## Package 'Comp2ROC'

July 1, 2016

Title Compare Two ROC Curves that Intersect Version 1.1.4 Date 2016-05-18 Author Ana C. Braga with contributions from Hugo Frade, Sara Carvalho and Andre M. Santiago Maintainer Ana C. Braga <acb@dps.uminho.pt> Description Comparison of two ROC curves through the methodology proposed by Ana C. Braga. License GPL-2 **Depends**  $R$  ( $>= 2.15.1$ ), ROCR, boot NeedsCompilation no Repository CRAN Date/Publication 2016-07-01 01:17:58

### R topics documented:

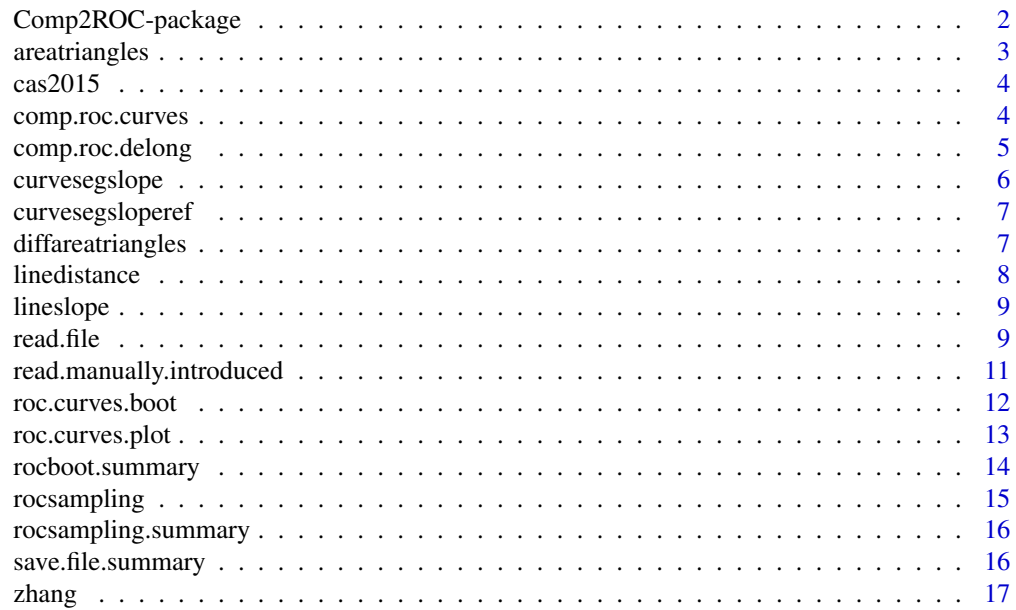

#### <span id="page-1-0"></span>**Index** 2008 **[19](#page-18-0)99**

Comp2ROC-package *Comparation of Two ROC Curves that Intersect*

#### Description

Comaparation of ROC Curves using the methodology devoloped by Braga.

#### Details

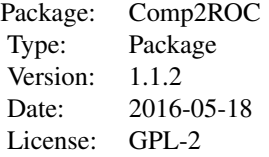

#### Author(s)

Ana C. Braga, with contributions from Hugo Frade, Sara Carvalho and Andre M Santiago.

Maintainer: Ana C. Braga <acb@dps.uminho.pt>; Andre M. Santiago <andreportugalsantiago@gmail.com>;

#### References

BRAGA, A. C. AND COSTA, L. AND OLIVEIRA, P. 2011. An alternative method for global and partial comparasion of two diagnostic system based on ROC curves In Journal of Statistical Computation and Simulation.

#### Examples

```
# This is a simple example on how to use the package with the given dataset ZHANG (paired samples):
nameE = "Zhang"
modality1DataColumn = "modality1"
modality2DataColumn = "modality2"
data(zhang)
results = roc.curves.boot(zhang, 10, 0.05, name=nameE,
                          mod1=modality1DataColumn, mod2=modality2DataColumn)
rocboot.summary(results, "modality1", "modality2")
# This is another simple example on how to use the package with the given
# dataset CAS2015 (unpaired samples):
nameE = "CAS2015"modality1DataColumn = "CRIBM"
modality2DataColumn = "CRIBF"
paired = FALSE
```
#### <span id="page-2-0"></span>areatriangles 3

```
data(cas2015)
results = roc.curves.boot(cas2015, 1000, 0.05, name=nameE,
                          mod1=modality1DataColumn, mod2=modality2DataColumn, paired)
rocboot.summary(results, modality1DataColumn, modality2DataColumn)
```
<span id="page-2-1"></span>areatriangles *Triangle Areas*

#### Description

This function allows to calculate the triangles area formed with two points that was next to each other and the reference point. It also allows to calculate the total area based on the previous triangles.

#### Usage

areatriangles(line.slope, line.dist1)

#### Arguments

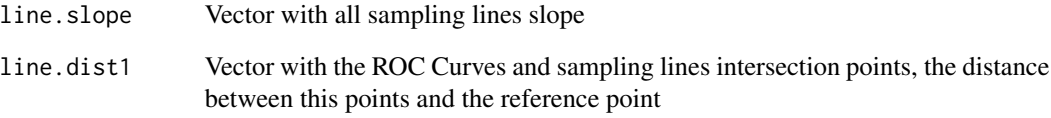

#### Value

This function return a list with:

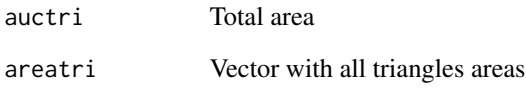

#### See Also

[lineslope](#page-8-1) [linedistance](#page-7-1) [curvesegslope](#page-5-1) [curvesegsloperef](#page-6-1)

<span id="page-3-0"></span>

#### Description

This dataset was created by Braga, A. C. and allows the comparison of two independent samples.

#### Usage

data(cas2015)

#### Format

A data frame with a total of 800 observations on the following 2 variables and respectives status.

mod1 CRIBM status1 Result1 mod2 CRIBF status2 Result2

#### Details

The dataset contains the values of the indicator (CRIB) for 2 different groups (sex: M/F) and respective results, from 0 (alive) to 1 (deceased). These samples are unpaired, therefore presenting different statuses for each one.

#### Source

COELHO, S. AND BRAGA, A. C.: Performance Evaluation of Two Software for Analysis Through ROC Curves: Comp2ROC vs SPSS. Computational Science and Its Applications – ICCSA 2015; p. 144-156; Springer International Publishing., ISBN: 978-3-319-21406-1.

comp.roc.curves *Calculate distribution*

#### Description

This funtion calculates by bootstrapping the real distribution for the entire length set.

#### Usage

```
comp.roc.curves(result, ci.flag = FALSE, graph.flag = FALSE, nome)
```
#### <span id="page-4-0"></span>comp.roc.delong 5

#### Arguments

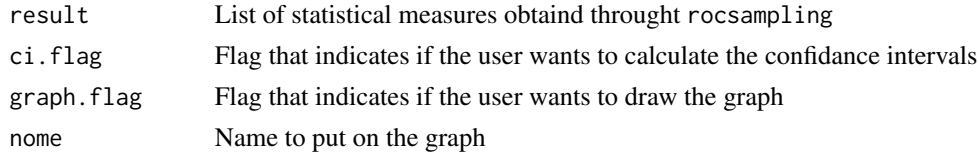

#### Details

In this function ci.flag and graph.flag are set FALSE by defaut

#### Value

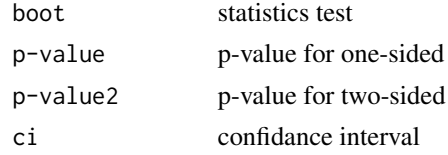

#### See Also

[rocsampling](#page-14-1)

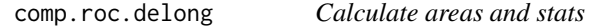

#### Description

This function allows to calculate the areas under the curve for each curve and some statistical measures.

#### Usage

comp.roc.delong(sim1.ind, sim1.sta, sim2.ind, sim2.sta, related = TRUE)

#### Arguments

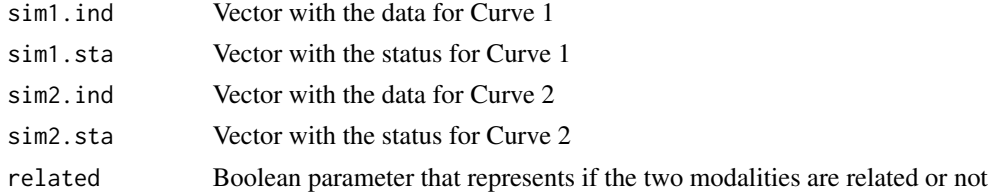

#### Details

This function calculates the Wilcoxon Mann Whitney matrix for each modality, areas, standard deviations, variances and global correlations.

#### <span id="page-5-0"></span>Value

This function returns a list with:

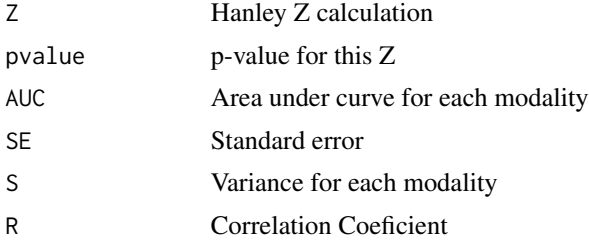

#### Examples

```
data(zhang)
modality1DataColumn = "modality1"
modality2DataColumn = "modality2"
data = read.manually.introduced(zhang, modality1DataColumn, TRUE,
                                modality2DataColumn, TRUE, "status", TRUE)
sim1.ind = unlist(data[1])
sim2.ind = unlist(data[2])
sim1.sta = unlist(data[3])
sim2.sta = unlist(data[4])comp.roc.delong(sim1.ind, sim1.sta, sim2.ind, sim2.sta)
```
<span id="page-5-1"></span>curvesegslope *Segment Slopes*

#### Description

This function allows to calculate the ROC curve segments slope through the points that are given by parameter.

#### Usage

```
curvesegslope(curve.fpr, curve.tpr)
```
#### Arguments

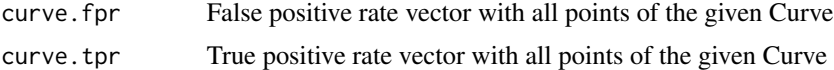

#### Value

This function returns a vector with all segments slopes

<span id="page-6-1"></span><span id="page-6-0"></span>curvesegsloperef *Segment Slopes to Reference Point*

#### Description

This function allows to calculate the segments slope that connect the ROC curve segments with the reference point (1,0).

#### Usage

curvesegsloperef(curve.fpr, curve.tpr, ref.point)

#### Arguments

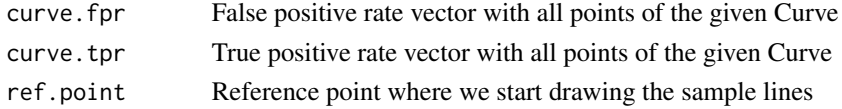

#### Value

This function returns a vector with all segments slopes that connect the ROC curve points to the reference point.

<span id="page-6-2"></span>diffareatriangles *Difference Between Area Triangles*

#### Description

This function allows to calculate the difference between triangles areas formed by the same sampling lines in two different ROC curves. It also allows to calculate the difference between total areas.

#### Usage

diffareatriangles(area.triangle1, area.triangle2)

#### Arguments

area.triangle1 Vector with all triangles areas of the Curve 1 area.triangle2 Vector with all triangles areas of the Curve 2

#### Value

This function returns a list with:

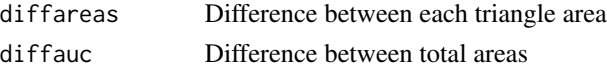

<span id="page-7-0"></span>8 linedistance and the set of the set of the set of the set of the set of the set of the set of the set of the set of the set of the set of the set of the set of the set of the set of the set of the set of the set of the s

#### See Also

[areatriangles](#page-2-1)

<span id="page-7-1"></span>linedistance *Intersection Points*

#### Description

This function allows to calculate the intersection points between the ROC curve and the sampling lines. Also calculates the distance between this points and the reference point.

#### Usage

linedistance(curve.fpr, curve.tpr, curve.segslope, curve.slope, line.slope, ref.point)

#### Arguments

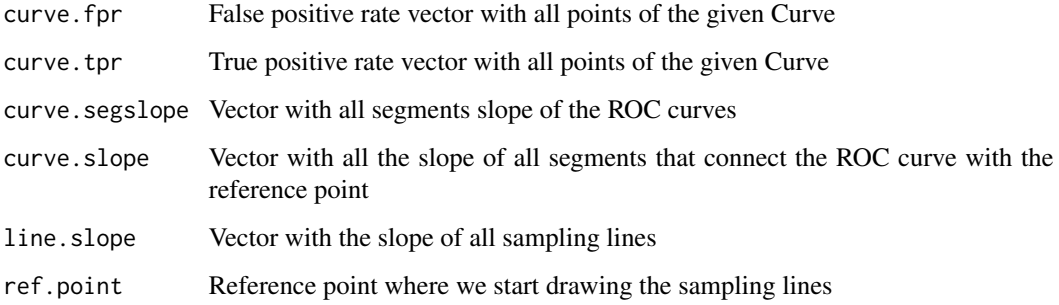

#### Value

This function returns a list with:

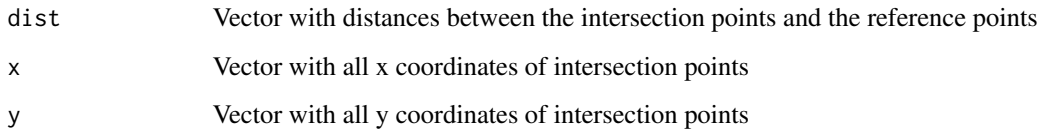

#### See Also

[lineslope](#page-8-1) [curvesegslope](#page-5-1) [curvesegsloperef](#page-6-1)

<span id="page-8-1"></span><span id="page-8-0"></span>

#### Description

This function allows to calculate the sample lines slope that were drawn beginning at the reference point.

#### Usage

lineslope(K)

#### Arguments

K Number of sampling lines that we want to create

#### Value

This function returns a vector with all slopes of the sampling lines that we create

#### Examples

 $K = 100$ lineslope(K)

<span id="page-8-2"></span>read.file *Read data from file*

#### Description

This function allows to read data from a file.

#### Usage

```
read.file(name.file.csv, header.status = TRUE, separator = ";", decimal = ",", modality1,
testdirection1, modality2, testdirection2, status1, related = TRUE, status2 = NULL)
```
#### **Arguments**

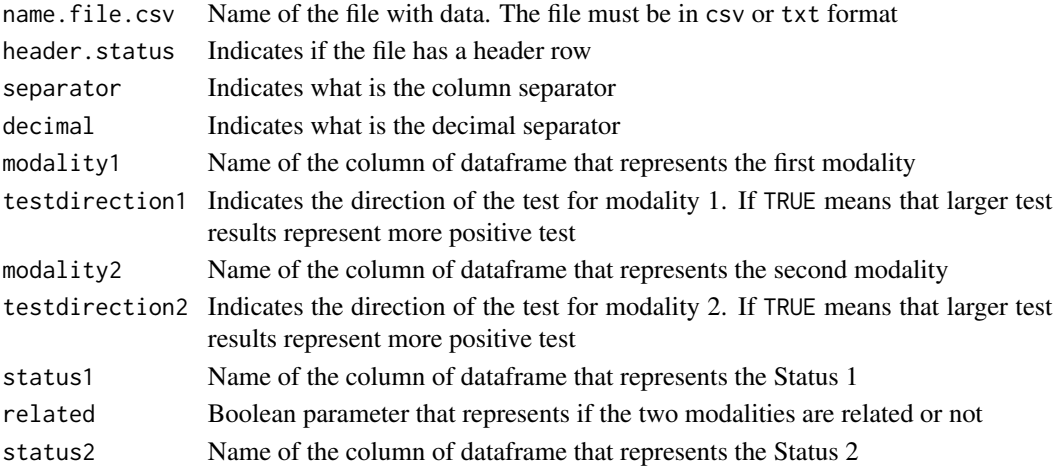

#### Details

The default column separator is ";". And the default decimal separator is ".". header. status has also a default value that is TRUE. By default, the related parameter is set to TRUE. In this case the status2 is not necessary (by default set to (NULL), because in related modalities the status is the same. Otherwise, if related is set to FALSE, its necessary to indicate the name of status2 column. In the data must be listed first all values of the distribution of negative cases (0), followed by the positive ones (1).

#### Value

This functions returns a list with the following data:

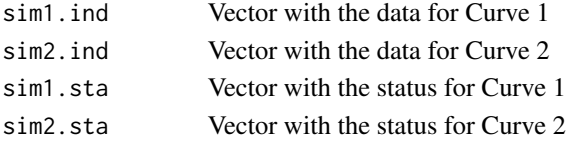

#### See Also

[read.manually.introduced](#page-10-1)

#### Examples

# This is a simple example how to read a file:

```
data.filename = "zhang.csv"
modality1DataColumn = "modality1"
modality2DataColumn = "modality2"
modality2StatusHeader = "status" # if different from modality1's header
                                  # (a.k.a they are independent)
zhang = read.file(data.filename, TRUE, ";", ".", modality1, TRUE, modality2, TRUE, "status")
```
<span id="page-9-0"></span>

<span id="page-10-1"></span><span id="page-10-0"></span>read.manually.introduced

*Read data manually introduced*

#### Description

This function allows to read the testing data.

#### Usage

```
read.manually.introduced(dat, modality1, testdirection1, modality2,
testdirection2, status1, related = TRUE, status2 = NULL)
```
#### Arguments

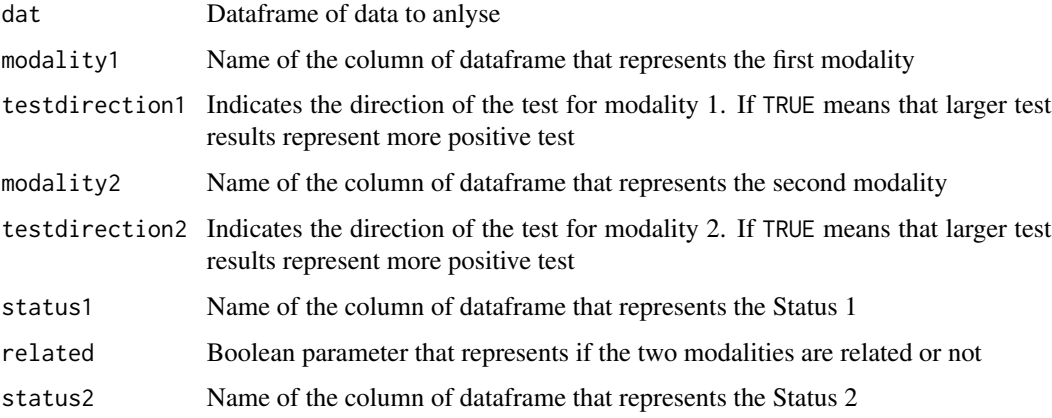

#### Details

By default, the related parameter is set to TRUE. In this case the status2 is not necessary (by default set to (NULL), because in related modalities the status is the same. Otherwise, if related is set to FALSE, its necessary to indicate the name of status2 column. In the data must be listed first all values of the distribution of negative cases (0), followed by the positive ones (1).

#### Value

This functions returns a list with the following data:

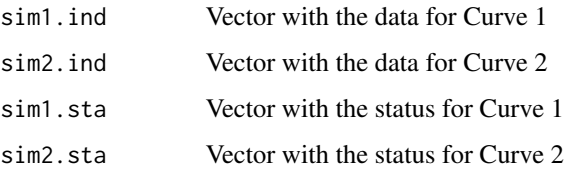

### Examples

```
data(zhang)
moda1 = "modality1"
moda2 = "modality2"data = read.manually.introduced(zhang, moda1, TRUE, moda2, TRUE, "status", TRUE)
```
roc.curves.boot *Compare curves*

#### Description

This is the function which control the whole package.This uses all functions except the reading ones and rocboot.summary and save.file.summary.

#### Usage

```
roc.curves.boot(data, nb = 1000, alfa = 0.05, name, mod1, mod2, paired)
```
#### Arguments

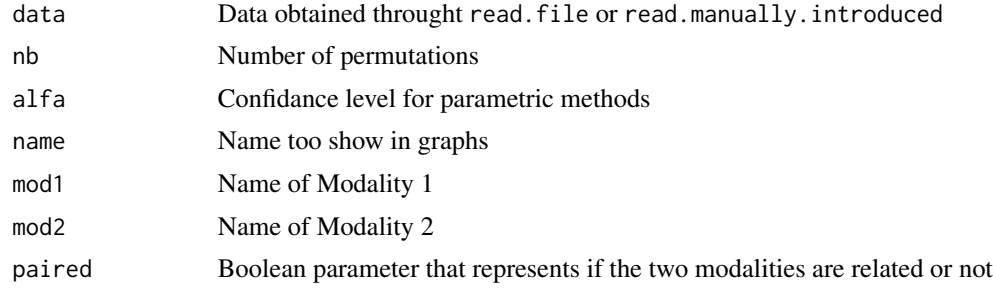

#### Value

This function returns a list with:

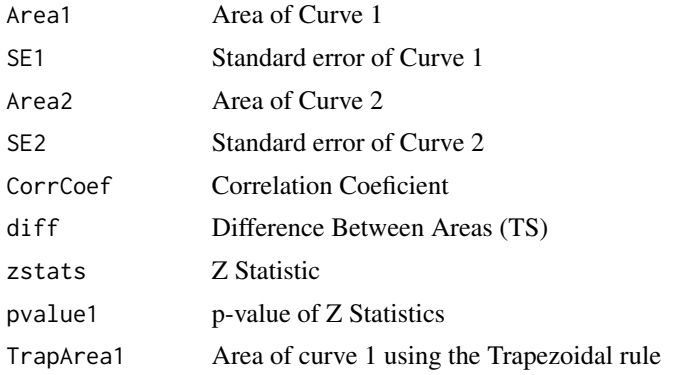

<span id="page-11-0"></span>

#### <span id="page-12-0"></span>roc.curves.plot 13

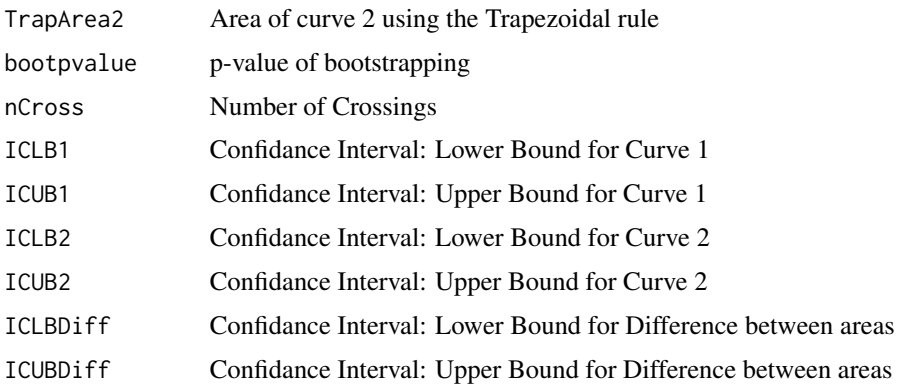

#### Examples

```
data(zhang)
nameE = "new_Zhang"
modality1DataColumn = "modality1"
modality2DataColumn = "modality2"
data = read.manually.introduced(zhang, moda1, TRUE, moda2, TRUE, "status", TRUE)
results = roc.curves.boot(zhang, 1000, 0.05, name=nameE,
                          mod1=modality1DataColumn, mod2=modality2DataColumn)
```
roc.curves.plot *Plot ROC curves*

#### Description

This function allows to plot the two roc curves in comparasion.

#### Usage

```
roc.curves.plot(sim1.curve, sim2.curve, mod1, mod2)
```
#### Arguments

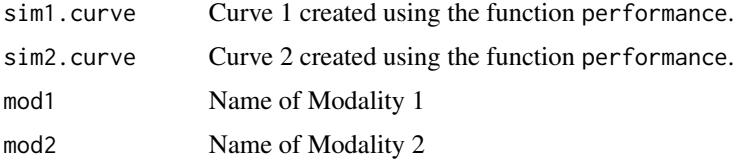

#### See Also

[read.file](#page-8-2) [read.manually.introduced](#page-10-1)

#### Examples

```
data(zhang)
moda1 = "modality1"
moda2 = "modality2"
data = read.manually.introduced(zhang, moda1, TRUE, moda2, TRUE, "status", TRUE)
sim1.ind = unlist(data[1])
sim2.ind = unlist(data[2])sim1.sta = unlist(data[3])sim2.sta = unlist(data[4])
sim1.pred = prediction(sim1.ind, sim1.sta)
sim2.pred = prediction(sim2.ind, sim2.sta)
sim1.curve = performance(sim1.pred, "tpr", "fpr")
sim2.curve = performance(sim2.pred, "tpr", "fpr")
roc.curves.plot(sim1.curve, sim2.curve, mod1=moda1, mod2=moda2)
```
rocboot.summary *Summary of Comparation*

#### Description

This function allows to see the information obtained throught function roc.curve.boot.

#### Usage

```
rocboot.summary(result, mod1, mod2)
```
#### Arguments

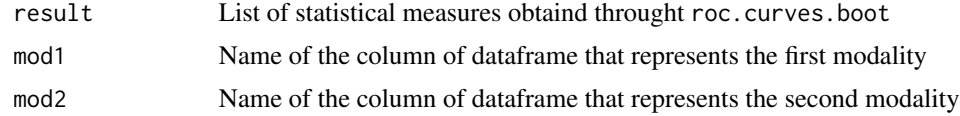

#### See Also

[save.file.summary](#page-15-1)

#### Examples

```
data(zhang)
moda1 = "modality1"
moda2 = "modality2"
```
<span id="page-13-0"></span>

#### <span id="page-14-0"></span>rocsampling 15

```
nameE = "new_Zhang"
data = read.manually.introduced(zhang, moda1, TRUE, moda2, TRUE, "status", TRUE)
results = roc.curves.boot(data, name=nameE, mod1=moda1, mod2=moda2)
rocboot.summary(results, moda1, moda2)
```
<span id="page-14-1"></span>rocsampling *ROC Sampling*

#### Description

This function allows to calculate some statistical measures like extension and location.

#### Usage

```
rocsampling(curve1.fpr, curve1.tpr, curve2.fpr, curve2.tpr, K = 100)
```
#### Arguments

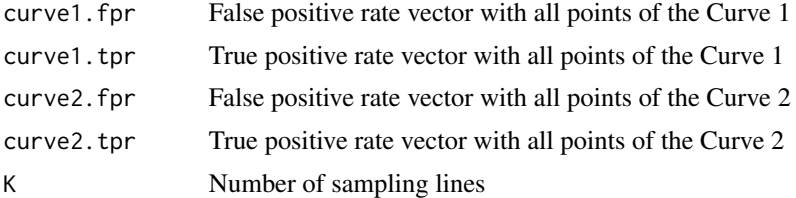

#### Details

This function uses functions like areatriangles, curvesegslope, curvesegsloperef, diffareatriangles, linedistance and lineslope to calculate that measures. By default the number of sampling lines is 100, beacause it was proved by Braga that it was the optimal number.

#### Value

This funcion returns a list with the following components:

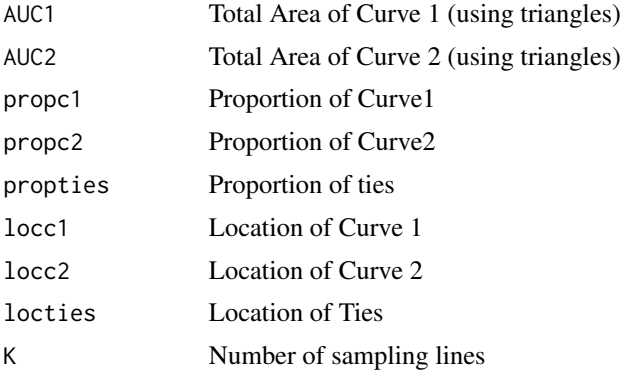

<span id="page-15-0"></span>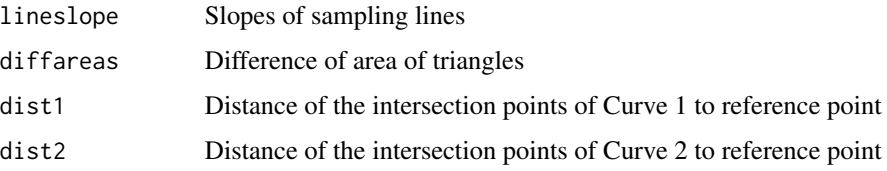

#### See Also

[areatriangles](#page-2-1) [curvesegslope](#page-5-1) [curvesegsloperef](#page-6-1) [diffareatriangles](#page-6-2) [linedistance](#page-7-1) [lineslope](#page-8-1)

rocsampling.summary *Summary of ROC Sampling*

#### Description

This function allows to see with a simple interface the results obtained in rocsampling.

#### Usage

```
rocsampling.summary(result, mod1, mod2)
```
#### Arguments

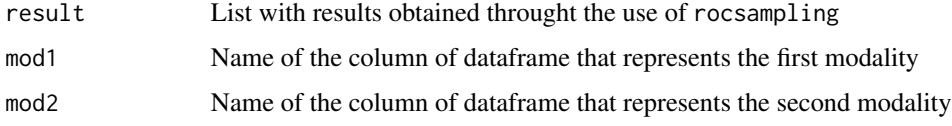

#### See Also

[rocsampling](#page-14-1)

<span id="page-15-1"></span>save.file.summary *Save File*

#### Description

This functions allow to save the information on a file.

#### Usage

```
save.file.summary(result, name, app = TRUE, mod1, mod2)
```
#### <span id="page-16-0"></span>zhang transmission and the set of the set of the set of the set of the set of the set of the set of the set of the set of the set of the set of the set of the set of the set of the set of the set of the set of the set of t

#### Arguments

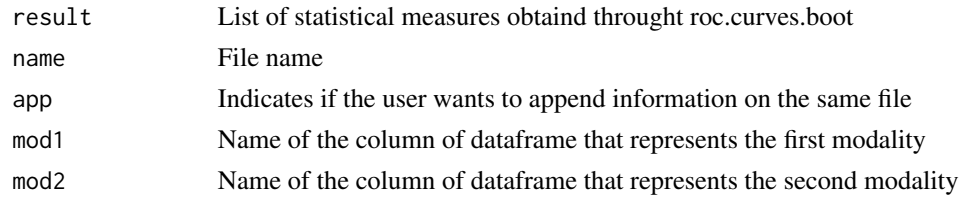

#### Details

The user don't need to fill the app parameter, because by default it was set to TRUE. This parameter allow the user to choose if he wants the results of differents performances in the same file, or each time that he starts a new performance the file will be new.

#### Value

This functions saves on the file with name name the performance parameters of the test.

#### Examples

```
# If the user wants to append the results
save.file.summary(results, nameE, mod1=moda1, mod2=moda2)
# If the user does not want to append the results
save.file.summary(results, nameE, app=FALSE, moda1, moda2)
```
zhang *Zhang Dataset*

#### Description

This dataset was created by Zhang and we use it as example on our package

#### Usage

data(zhang)

#### Format

A data frame with 2410 observations on the following 3 variables.

```
mod1 modality 1
status status
mod2 modality 2
```
#### Details

This modalities are related to each other, so they have the same status

#### Source

ZHANG, D. AND ZHOU, X.AND FREEMAN, D. AND FREEMAN, J. 2002. A nonparametric method for the comparison of partial areas under ROC curves and its application to large health care data sets In Stat. Med., Vol. 21 N. 5 701-715.

# <span id="page-18-0"></span>Index

∗Topic AUC comp.roc.delong, [5](#page-4-0) ∗Topic Areas comp.roc.delong, [5](#page-4-0) ∗Topic Area areatriangles, [3](#page-2-0) diffareatriangles, [7](#page-6-0) ∗Topic Comp2ROC Comp2ROC-package, [2](#page-1-0) ∗Topic Comparation roc.curves.boot, [12](#page-11-0) ∗Topic Curves roc.curves.boot, [12](#page-11-0) ∗Topic Curve curvesegslope, [6](#page-5-0) curvesegsloperef, [7](#page-6-0) ∗Topic Data read.file, [9](#page-8-0) read.manually.introduced, [11](#page-10-0) ∗Topic DeLong comp.roc.delong, [5](#page-4-0) ∗Topic Difference diffareatriangles, [7](#page-6-0) ∗Topic File read.file, [9](#page-8-0) save.file.summary, [16](#page-15-0) ∗Topic Hanley comp.roc.delong, [5](#page-4-0) ∗Topic Intersection linedistance, [8](#page-7-0) ∗Topic Introduced read.manually.introduced, [11](#page-10-0) ∗Topic Lines linedistance, [8](#page-7-0) ∗Topic Line lineslope, [9](#page-8-0) ∗Topic Mann comp.roc.delong, [5](#page-4-0) ∗Topic Manually

read.manually.introduced, [11](#page-10-0) ∗Topic Permutation roc.curves.boot, [12](#page-11-0) ∗Topic Plot roc.curves.plot, [13](#page-12-0) ∗Topic Points linedistance, [8](#page-7-0) ∗Topic ROC Comp2ROC-package, [2](#page-1-0) curvesegslope, [6](#page-5-0) curvesegsloperef, [7](#page-6-0) linedistance, [8](#page-7-0) roc.curves.boot, [12](#page-11-0) roc.curves.plot, [13](#page-12-0) rocboot.summary, [14](#page-13-0) rocsampling, [15](#page-14-0) rocsampling.summary, [16](#page-15-0) ∗Topic Read read.file, [9](#page-8-0) read.manually.introduced, [11](#page-10-0) ∗Topic Rocboot save.file.summary, [16](#page-15-0) ∗Topic Sampling linedistance, [8](#page-7-0) lineslope, [9](#page-8-0) rocsampling, [15](#page-14-0) rocsampling.summary, [16](#page-15-0) ∗Topic Save save.file.summary, [16](#page-15-0) ∗Topic Segment curvesegslope, [6](#page-5-0) curvesegsloperef, [7](#page-6-0) ∗Topic Slope curvesegslope, [6](#page-5-0) curvesegsloperef, [7](#page-6-0) ∗Topic Summary rocboot.summary, [14](#page-13-0) rocsampling.summary, [16](#page-15-0)

∗Topic Triangles

20 and the contract of the contract of the contract of the contract of the contract of the contract of the contract of the contract of the contract of the contract of the contract of the contract of the contract of the con

diffareatriangles , [7](#page-6-0) ∗Topic Triangle areatriangles, [3](#page-2-0) ∗Topic Whitney comp.roc.delong, [5](#page-4-0) ∗Topic Wilcoxon comp.roc.delong, [5](#page-4-0) ∗Topic Z-stats comp.roc.delong, [5](#page-4-0) ∗Topic bootstrapping comp.roc.curves , [4](#page-3-0) ∗Topic comparation comp.roc.curves , [4](#page-3-0) ∗Topic compare Comp2ROC-package , [2](#page-1-0) ∗Topic datasets cas2015 , [4](#page-3-0) zhang , [17](#page-16-0) ∗Topic distribution comp.roc.curves , [4](#page-3-0) ∗Topic package Comp2ROC-package , [2](#page-1-0) areatriangles , [3](#page-2-0) , *[8](#page-7-0)* , *[16](#page-15-0)*

```
cas2015
,
4
```
comp.roc.curves , [4](#page-3-0) comp.roc.delong, [5](#page-4-0) Comp2ROC *(*Comp2ROC-package *)* , [2](#page-1-0) Comp[2](#page-1-0)ROC-package, 2 curvesegslope , *[3](#page-2-0)* , [6](#page-5-0) , *[8](#page-7-0)* , *[16](#page-15-0)* curvesegsloperef , *[3](#page-2-0)* , [7](#page-6-0) , *[8](#page-7-0)* , *[16](#page-15-0)*

diffareatriangles , [7](#page-6-0) , *[16](#page-15-0)*

linedistance , *[3](#page-2-0)* , [8](#page-7-0) , *[16](#page-15-0)* lineslope, [3](#page-2-0), [8](#page-7-0), [9](#page-8-0), [16](#page-15-0)

```
read.file
,
9
, 13
read.manually.introduced
, 10
, 11
, 13
roc.curves.boot
, 12
roc.curves.plot
, 13
rocboot.summary
, 14
rocsampling
,
5
, 15
, 16
16
```
save.file.summary , *[14](#page-13-0)* , [16](#page-15-0)

zhang , [17](#page-16-0)